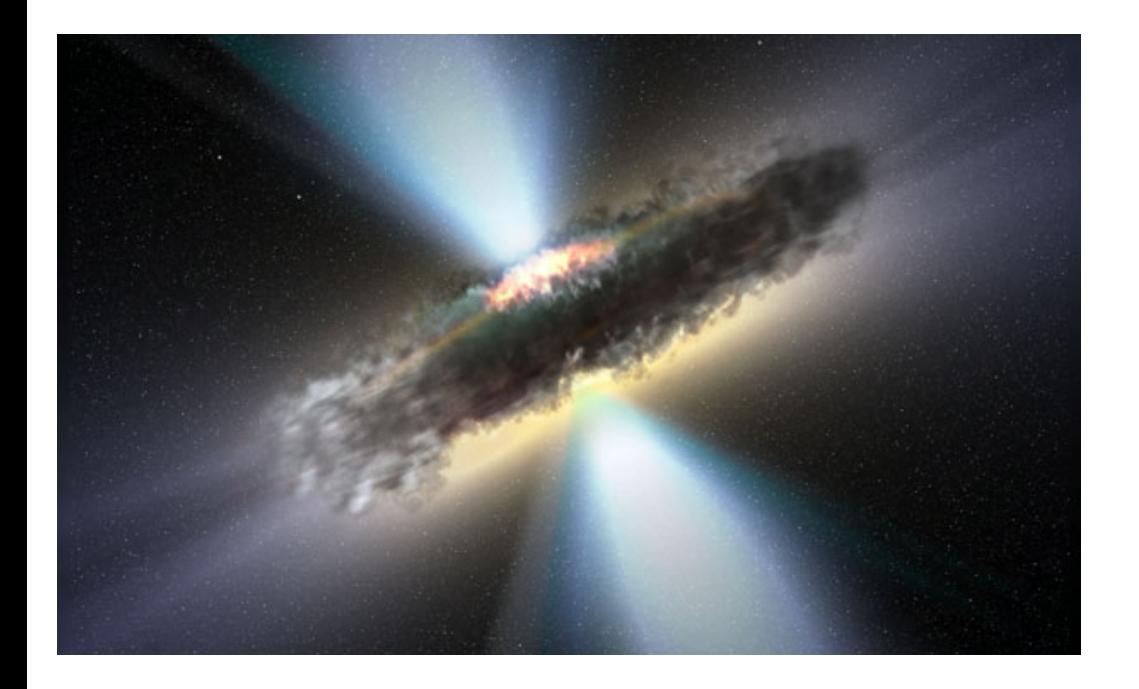

# MODELING THE DUSTY TORUS REVERBERATION RESPONSE IN ACTIVE GALACTIC NUCLEI

Triana Almeyda

Rochester Institute of Technology

# AGN UNIFICATION MODEL

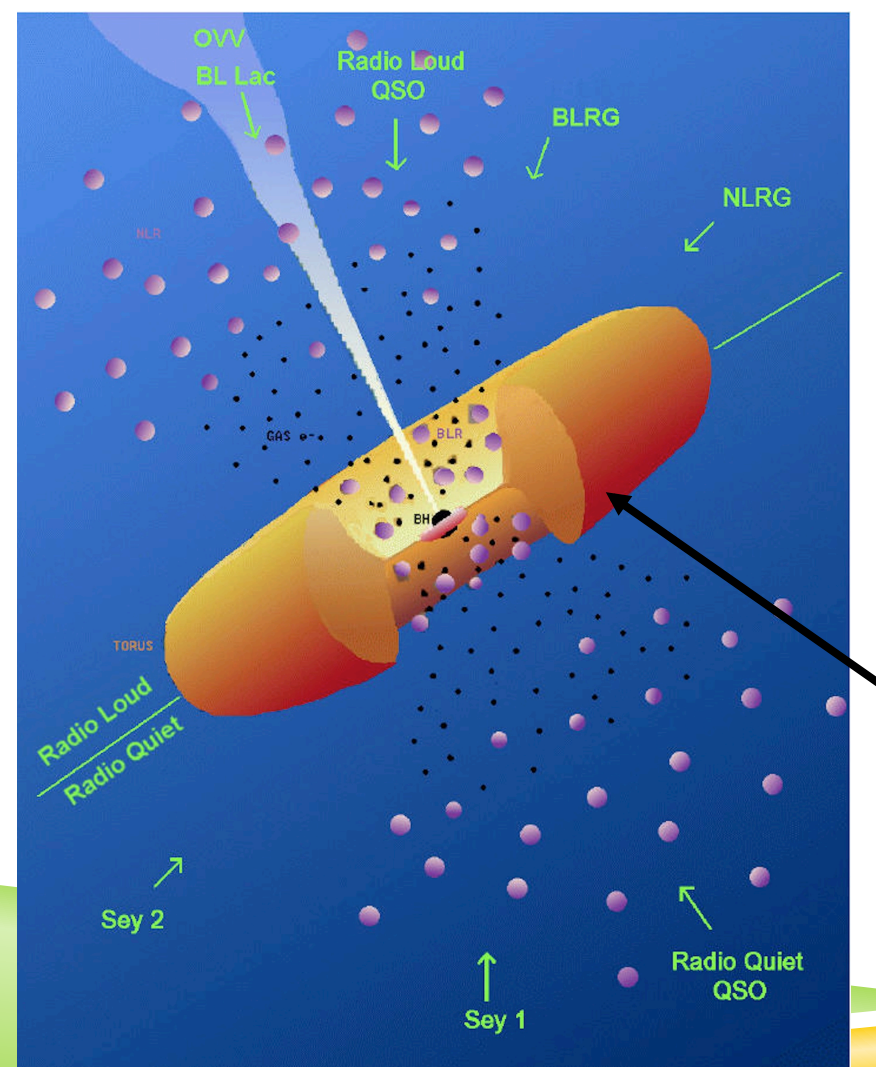

Dust in clumpy torus absorbs UV– visible radiation and re-emits in the IR

Credit: Urry & Padovani 1995

## SPITZER AGN MONITORING CAMPAIGN

- ▶ 12 Type 1 AGN monitored with Spitzer and optical ground based telescopes over 2.5 years
	- $\triangleright$  z<0.4
- **Infrared** 
	- **Spitzer Space Telescope** 
		- **Channel 1 and Channel 2 (3.6 and 4.5 microns respectively)**
		- ▶ 3 day cadence during Cycle 8, 30 day cadence Cycle 9
- Optical
	- Liverpool Telescope
	- Southwestern University Telescope
	- Faulkes Telescope North
	- Catalina Sky Survey

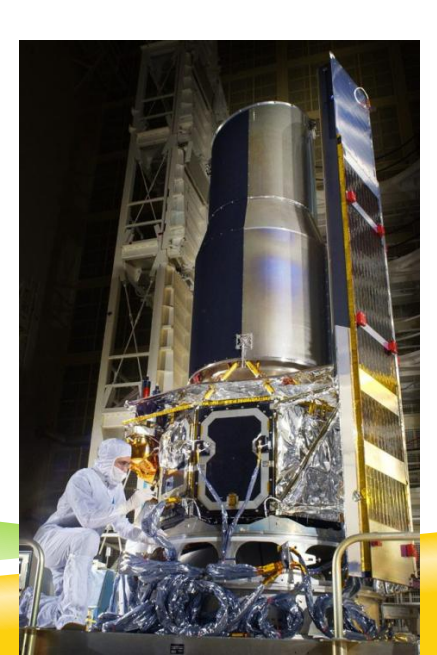

## OBSERVED LIGHT CURVES: NGC 6418

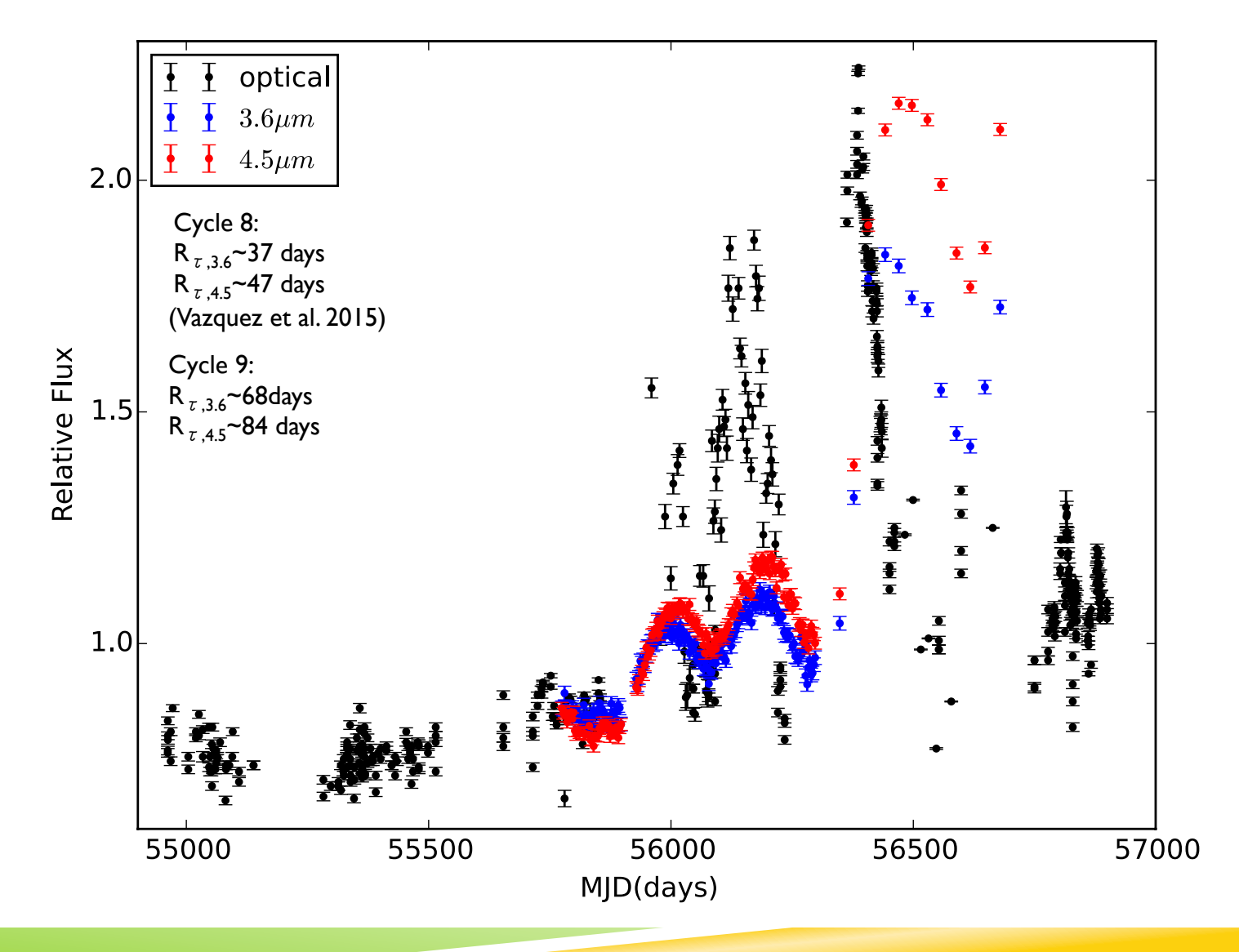

# RADIUS-LUMINOSITY RELATIONSHIPS **SITY RELATIONSHIPS**

▶ R-L relationship  $\tau \sim \frac{R}{\tau}$ *c*

$$
R \propto L^{\frac{1}{2}}
$$

▶ Dust Sublimation radius

$$
R_d \approx 0.4 \left(\frac{L}{10^{45} erg^{-1}}\right)^{0.5} \left(\frac{1500 K}{T_{sub}}\right)^{2.6} pc
$$

**Fig. 7.** Therikova et al. 2006 (Nenkova et al. 2008b, Barvainis 1987)

 $\blacktriangleright$  R<sub>d</sub> $\sim$ 2R<sub>observed</sub> (Kishimoto et al. 2007, Vazquez et al. 2015) by J. Gallimore at the APO 3.6 m in Jan.  $R \sim 2R$ 2014 (black), approximately ~1 year after

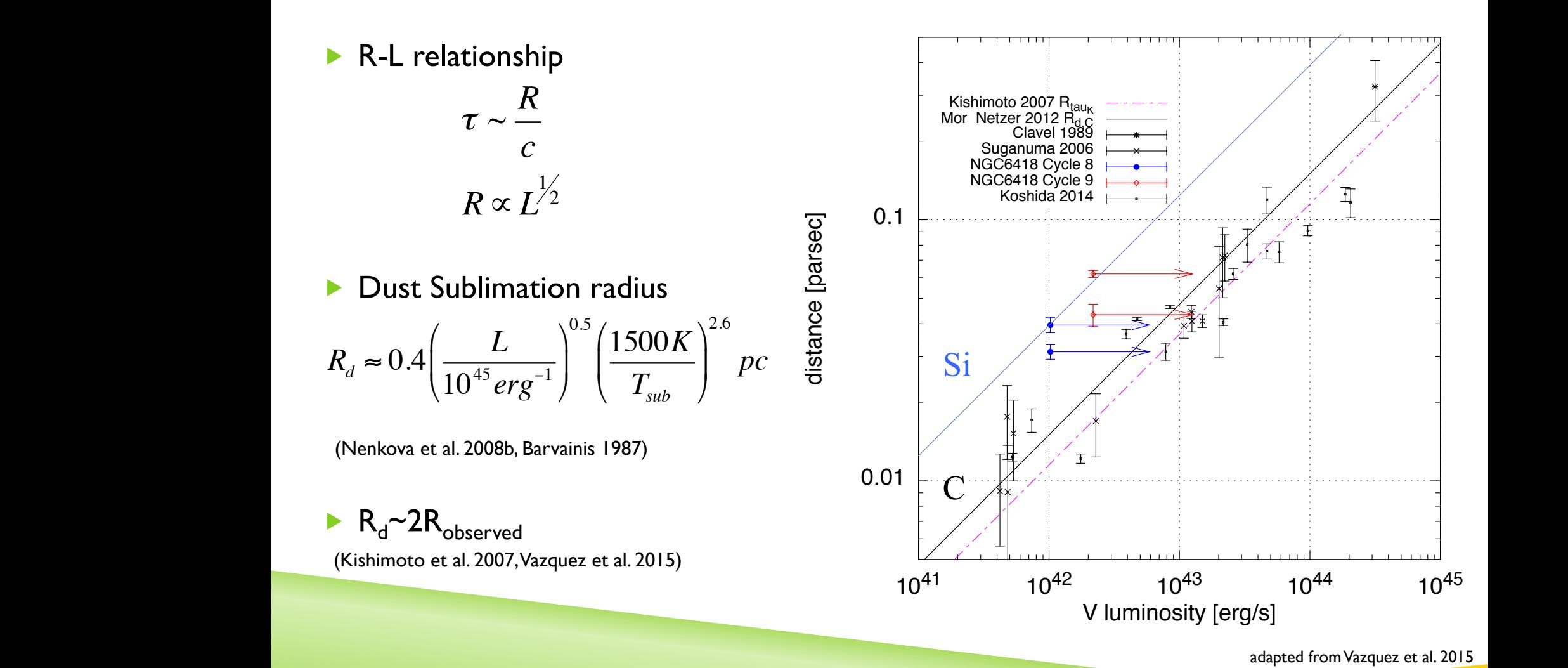

luminosity. The plot shows K-band lags from Clavel et al. (1989,

adapted from Vazquez et al. 2015

## TORMAC: A TORUS REVERBERATION MAPPING CODE

- ▶ Set up 3D ensemble of clouds
- Given the input UV/optical light curve, calculate the emission of a given cloud at a single observer time step
- Sum the emission from every cloud
- Repeat steps 2-3 for every observer time step
- Produce IR light curve

# TORUS GEOMETRY AND STRUCTURE

- **Model Features:** 
	- Set up 3D ensemble of clouds
	- § Inner Radius set to Dust Sublimation Radius
	- § Sharp or "fuzzy" boundary
	- § Isotropic or anisotropic illumination
	- **ISM dust composition**
- **Free Parameters:** 
	- Spherical or disk,  $\sigma$  =0-90 $^{\circ}$
	- **•** Inclination, i=0-90°
	- Radial distribution of clouds,  $\propto r^q$
	- Radial depth,  $Y=R_{\alpha}/R_{\alpha}$

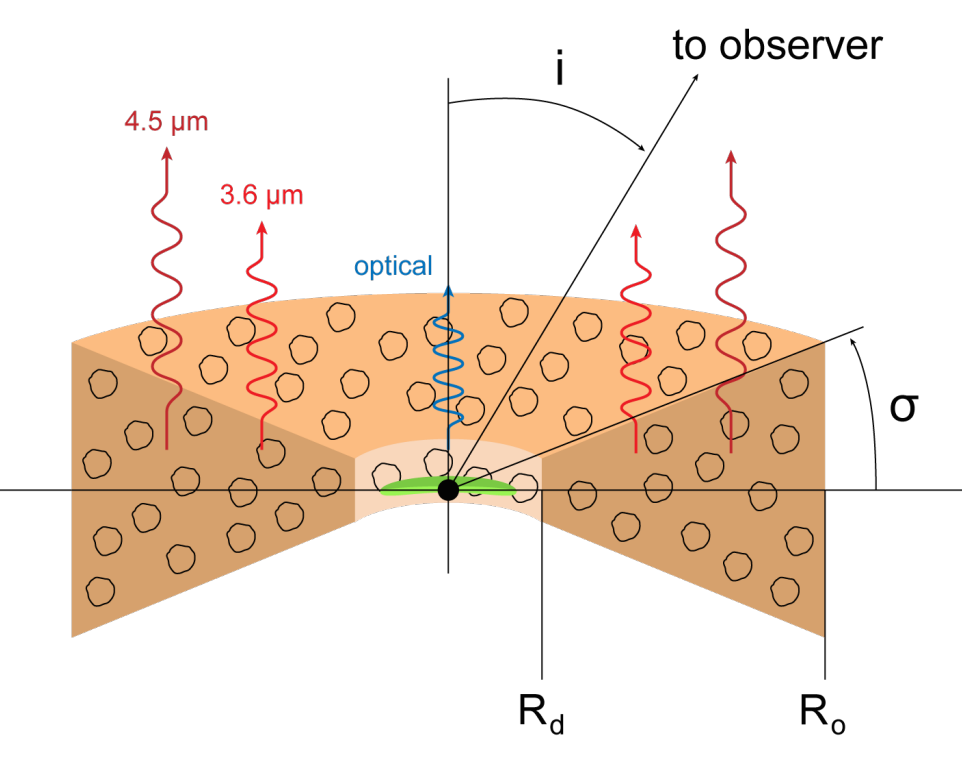

# TRANSFER FUNCTION

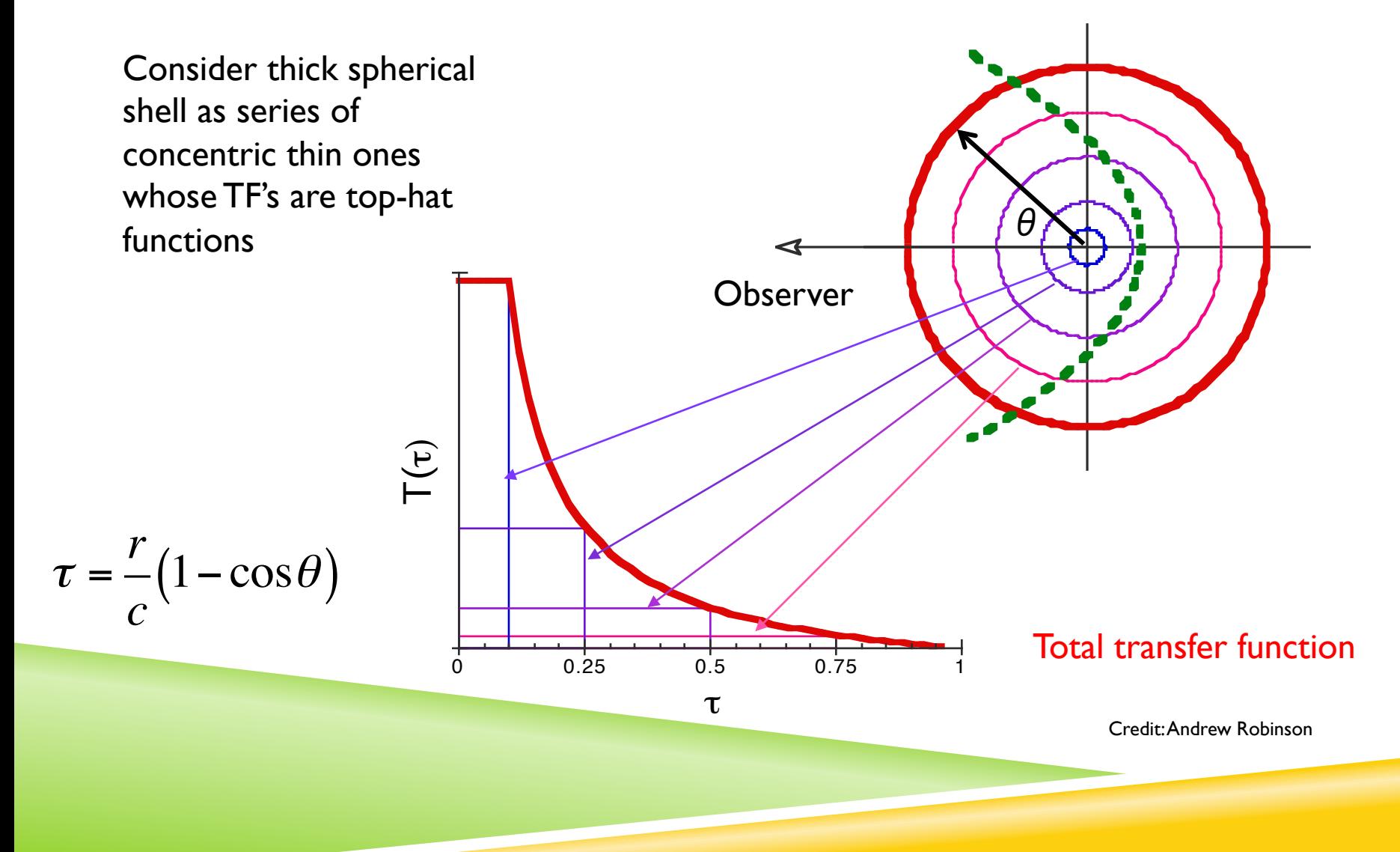

## DUST SLAB ORIENTATION

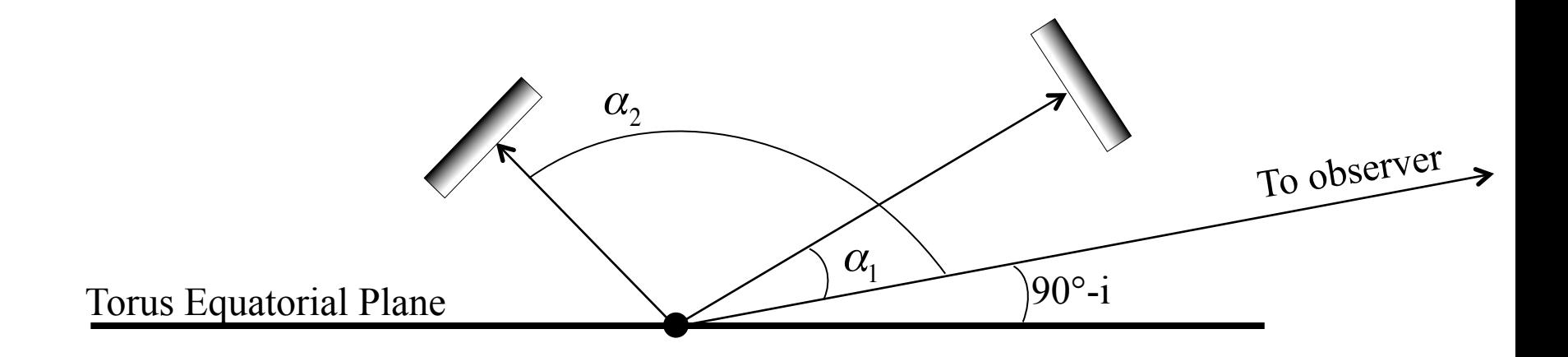

## DUST EMISSION AT SELECTED WAVELENGTHS

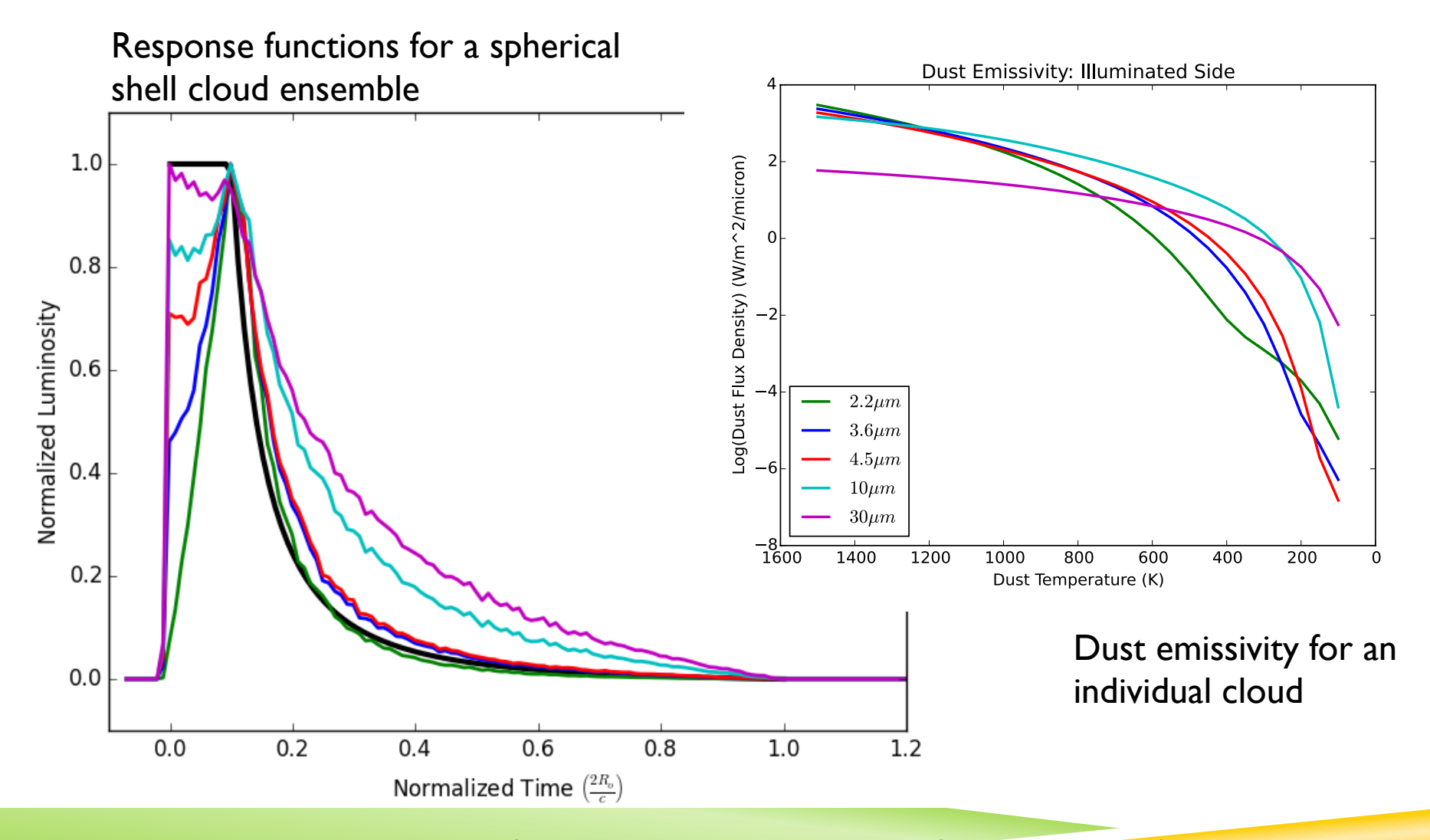

Dust emission assuming standard ISM composition calculated using DUSTY radiative transfer code (Ivezic & Elitzur 1997, Ivezic, Z., Nenkova, M. & Elitzur, M., 1999, Nikutta, R. private communication).

## DUST EMISSION AT SELECTED WAVELENGTHS

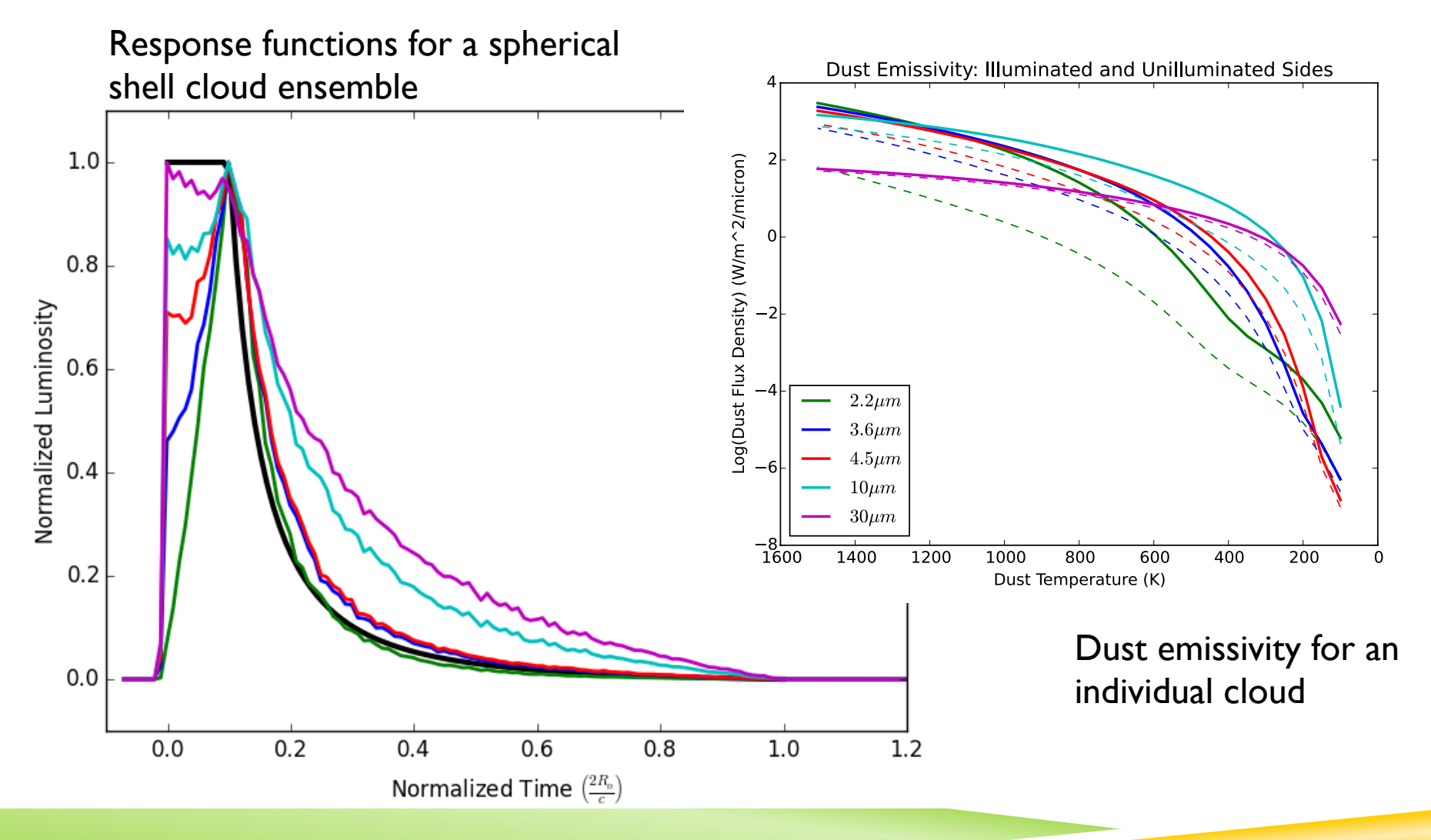

Dust emission assuming standard ISM composition calculated using DUSTY radiative transfer code (Ivezic & Elitzur 1997, Ivezic, Z., Nenkova, M. & Elitzur, M., 1999, Nikutta, R. private communication).

## EFFECTS OF CLOUD ORIENTATION

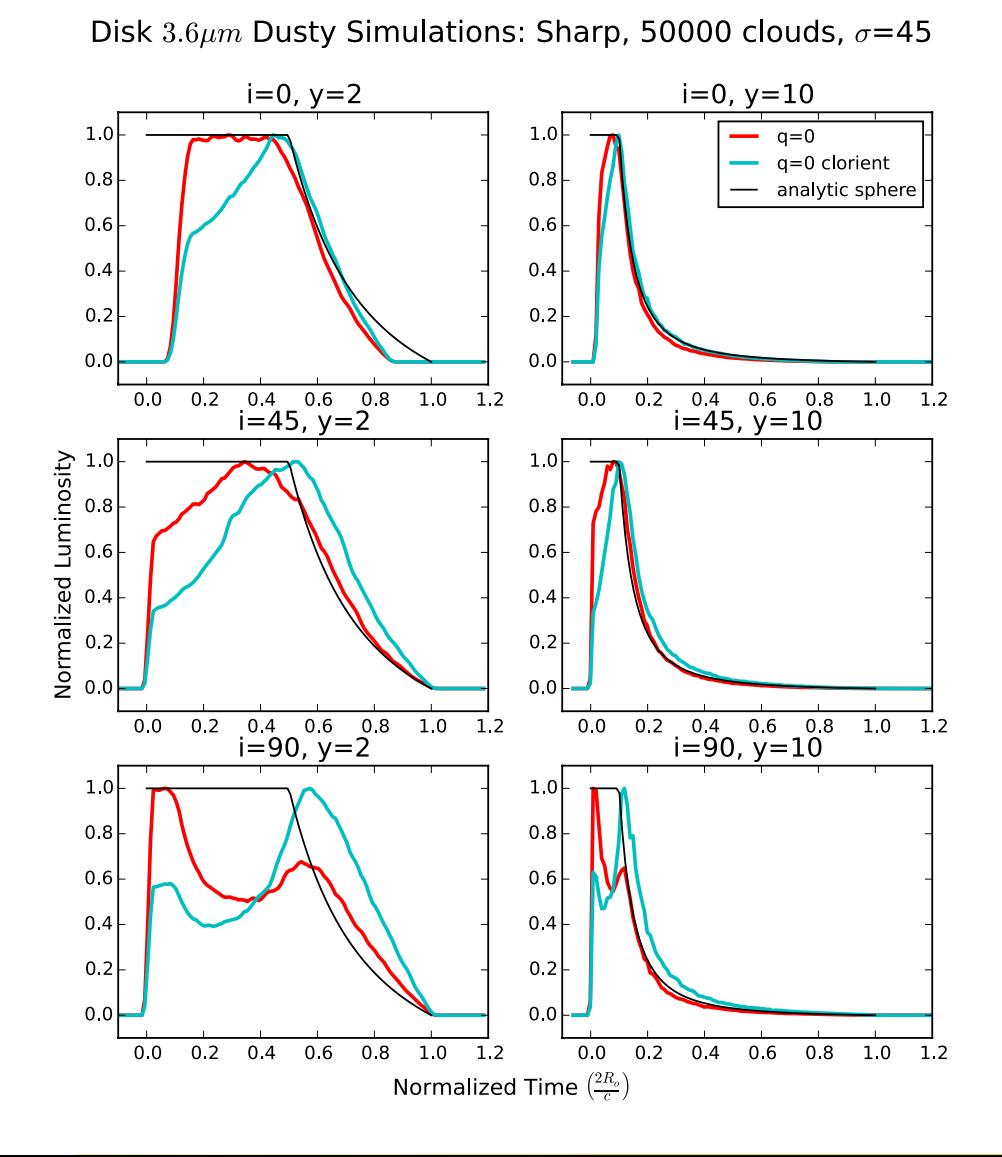

#### ISOTROPIC VS ANISOTROPIC ILLUMINATION

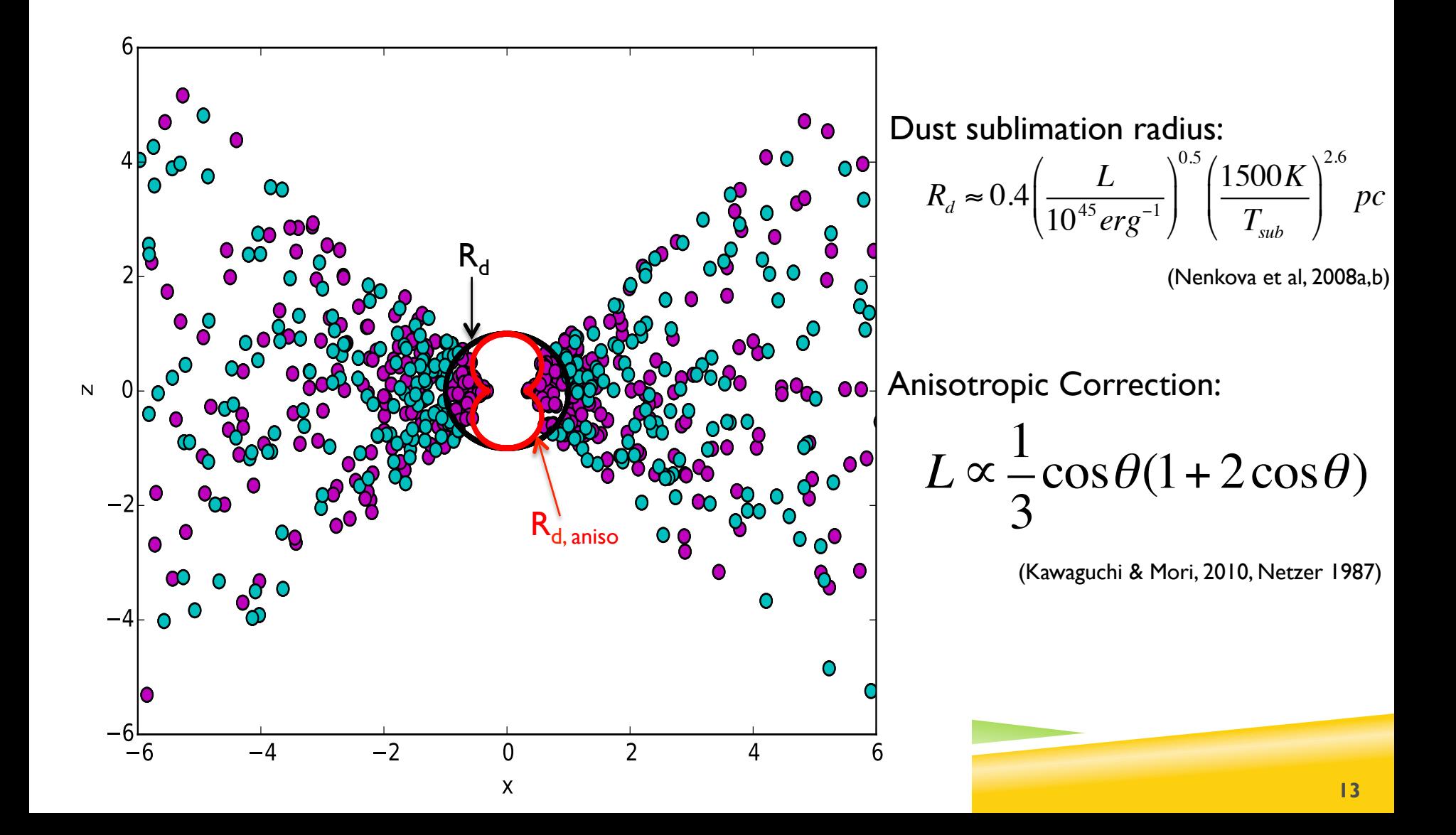

### ISOTROPIC VS ANISOTROPIC ILLUMINATION

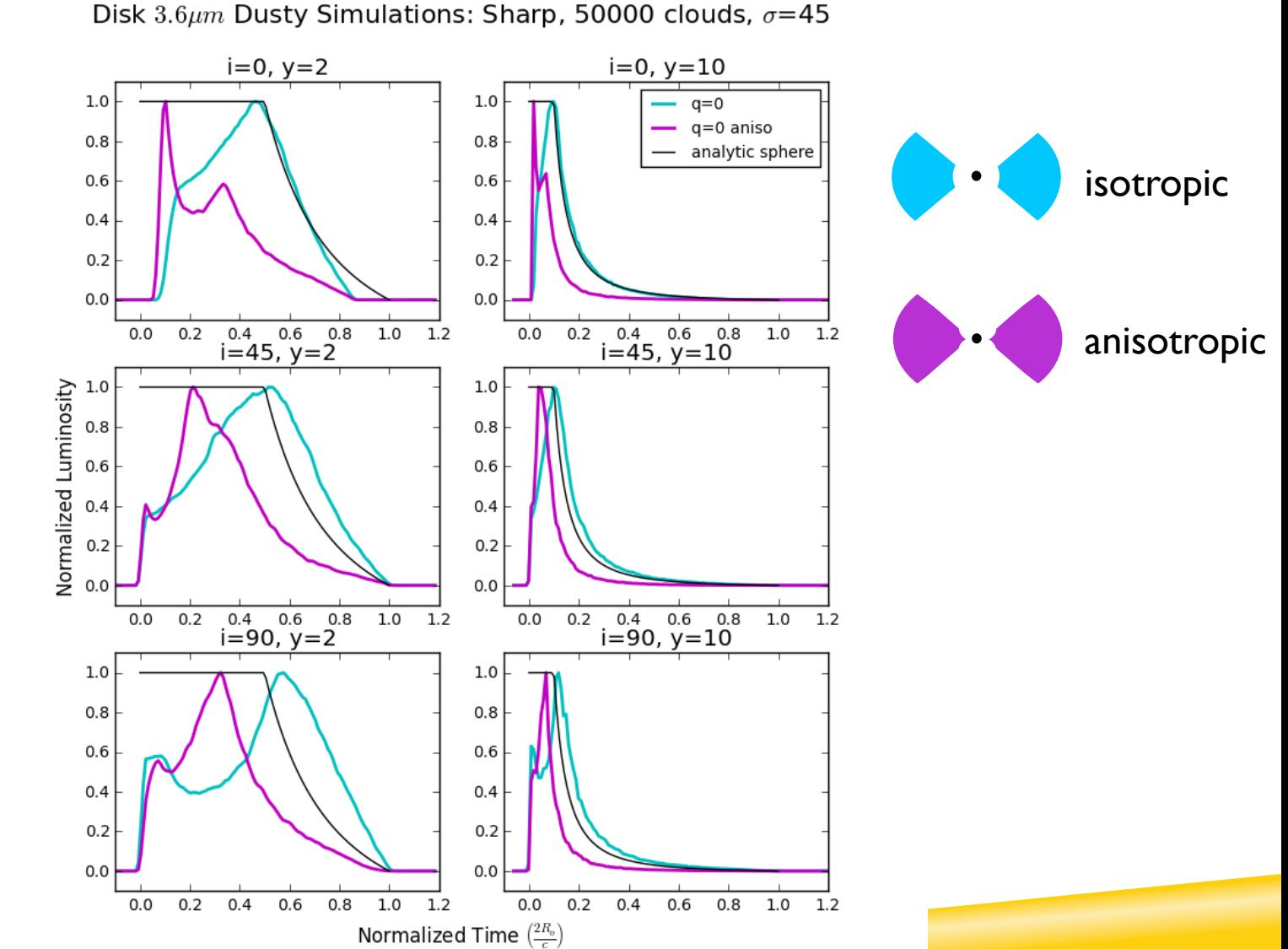

#### NGC 6418

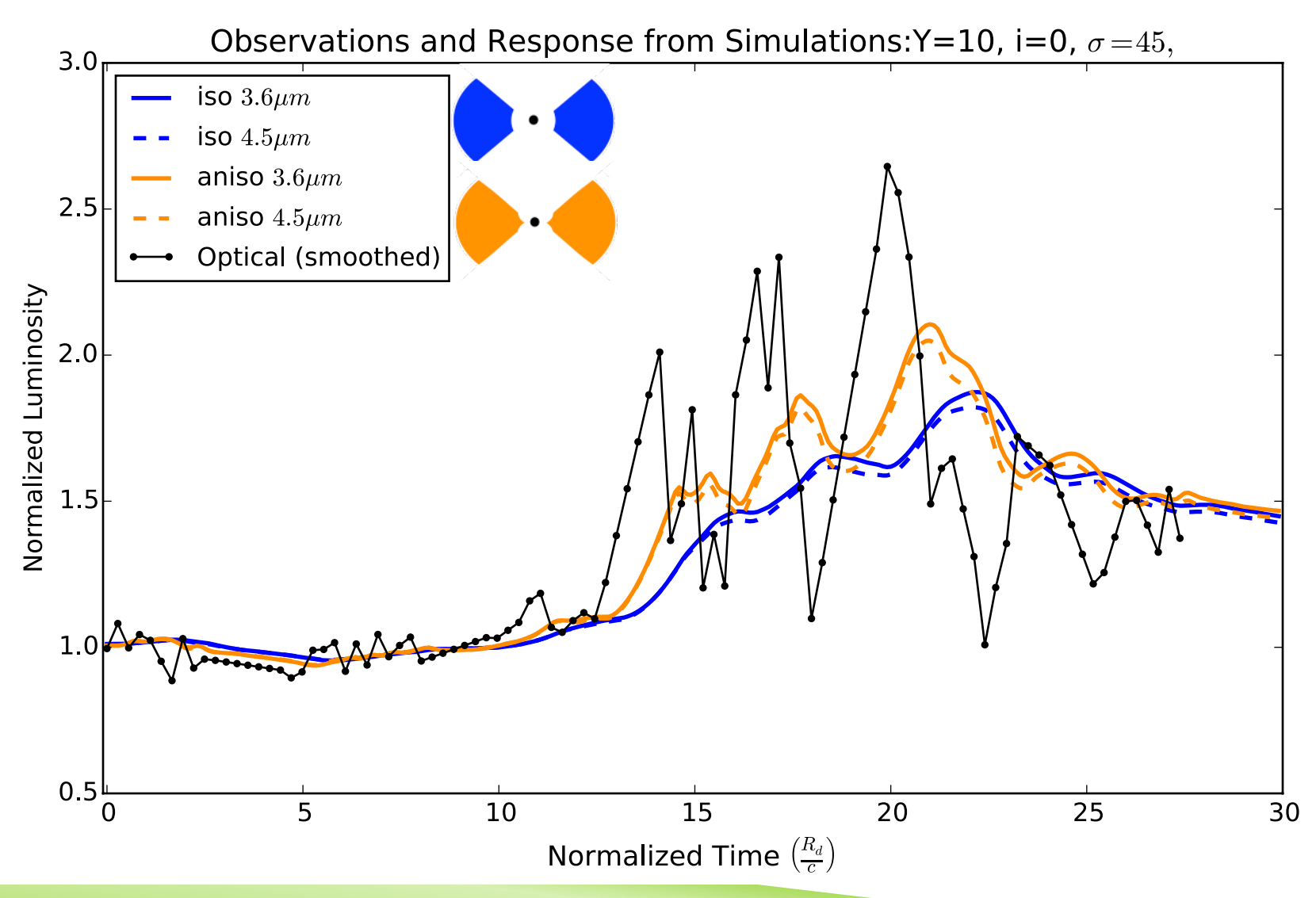

Optical input light curve plotted with the 3.6 and 4.5 micron response for a large thick disk cloud distribution showing the effects of isotropic and anisotropic illumination.

## SUMMARY

#### Approximate TF Results

- **Smaller inclinations result in slightly larger lags**
- Switch in peak emission in inclined cloud orientation cases
- Sharper features and shorter response durations in anisotropic cases
- Response light curves (based on NGC 6418)
	- Shorter response times result from anisotropic illumination
	- $\blacktriangleright$  Larger variations amplitude anisotropic illumination

#### ▶ Future Work

- Explore effects of:
	- dust composition, cloud optical depth, dust sublimation treatment
- Estimate parameter probability distribution using MCMC fits to observed light curves

### SPHERICAL SHELL TRANSFER FUNCTION

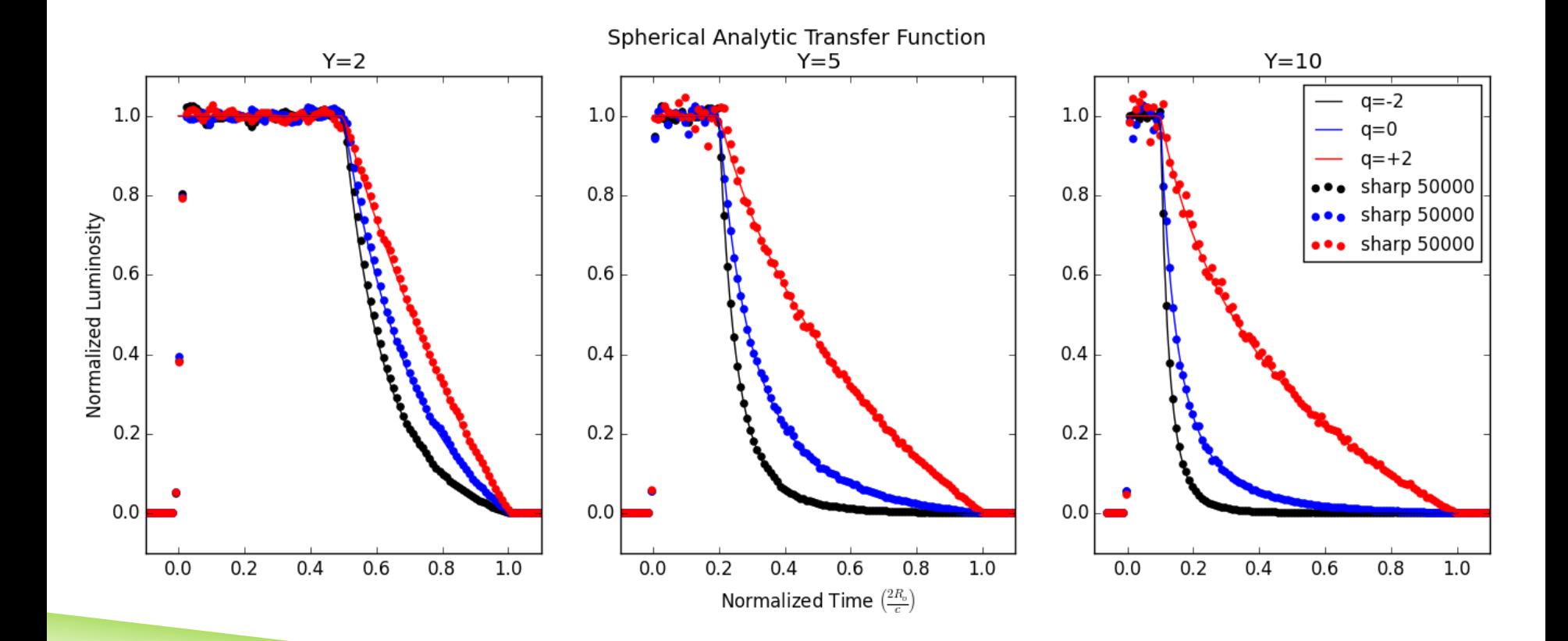